# **TAVOLA DI PROGRAMMAZIONE**

### **PROGETTAZIONE DIDATTICA PER LA CLASSE PRIMA**

#### **ISTITUTO D'ISTRUZIONE SUPERIORE DI VITTORIO –LATTANZIO Programmazione annuale A.S. 2018/2019**

#### **PROGRAMMAZIONE MODULARE**

#### **MATERIA : A045 Scienze economico –aziendale**

### **PROGRAMMAZIONE MODULARE CLASSE : I B**

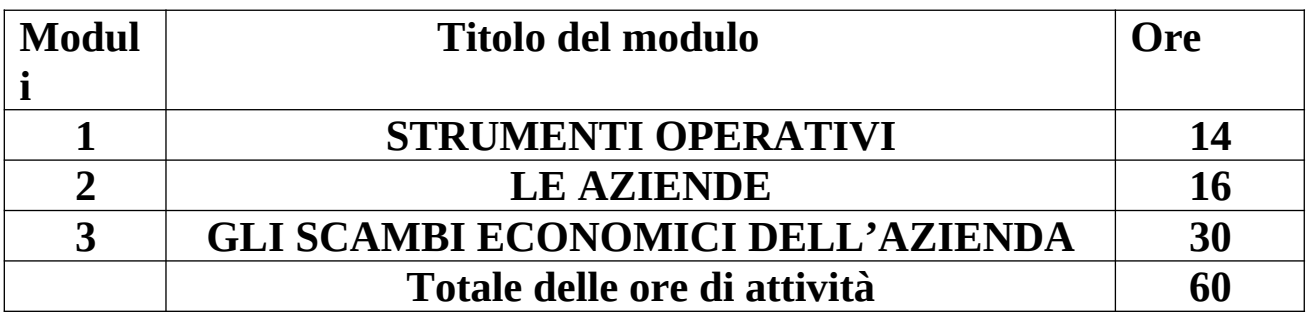

### **Modulo 1. Strumenti operativi**

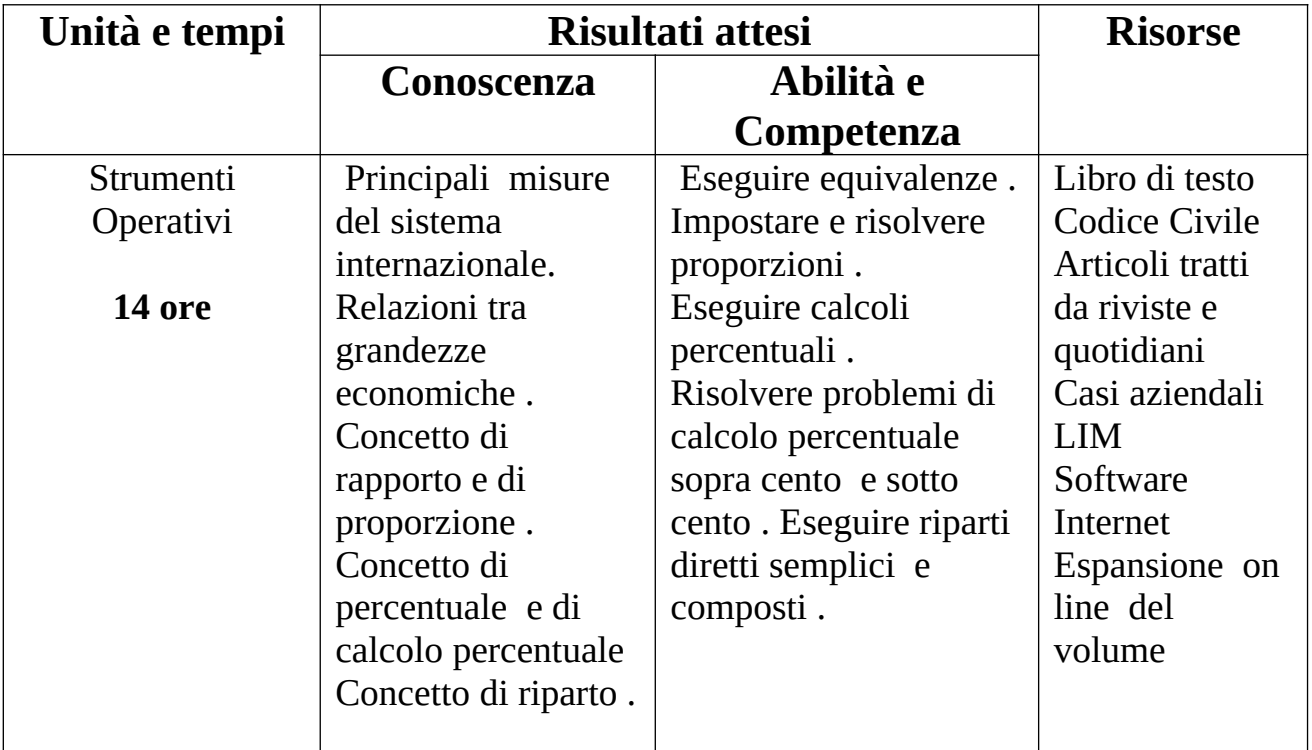

## **Modulo 2. Le aziende**

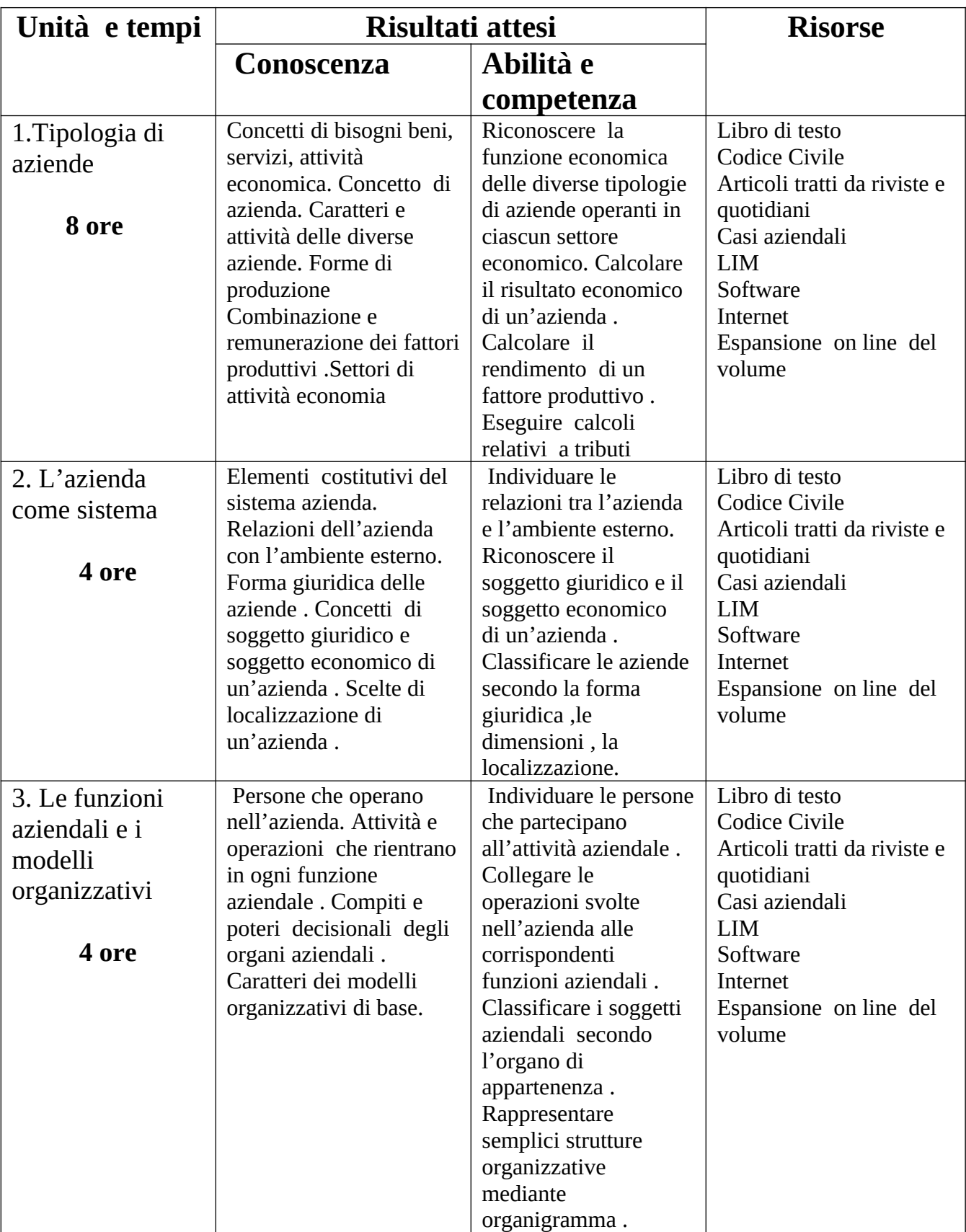

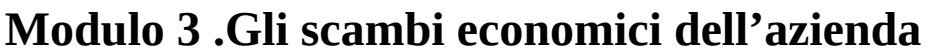

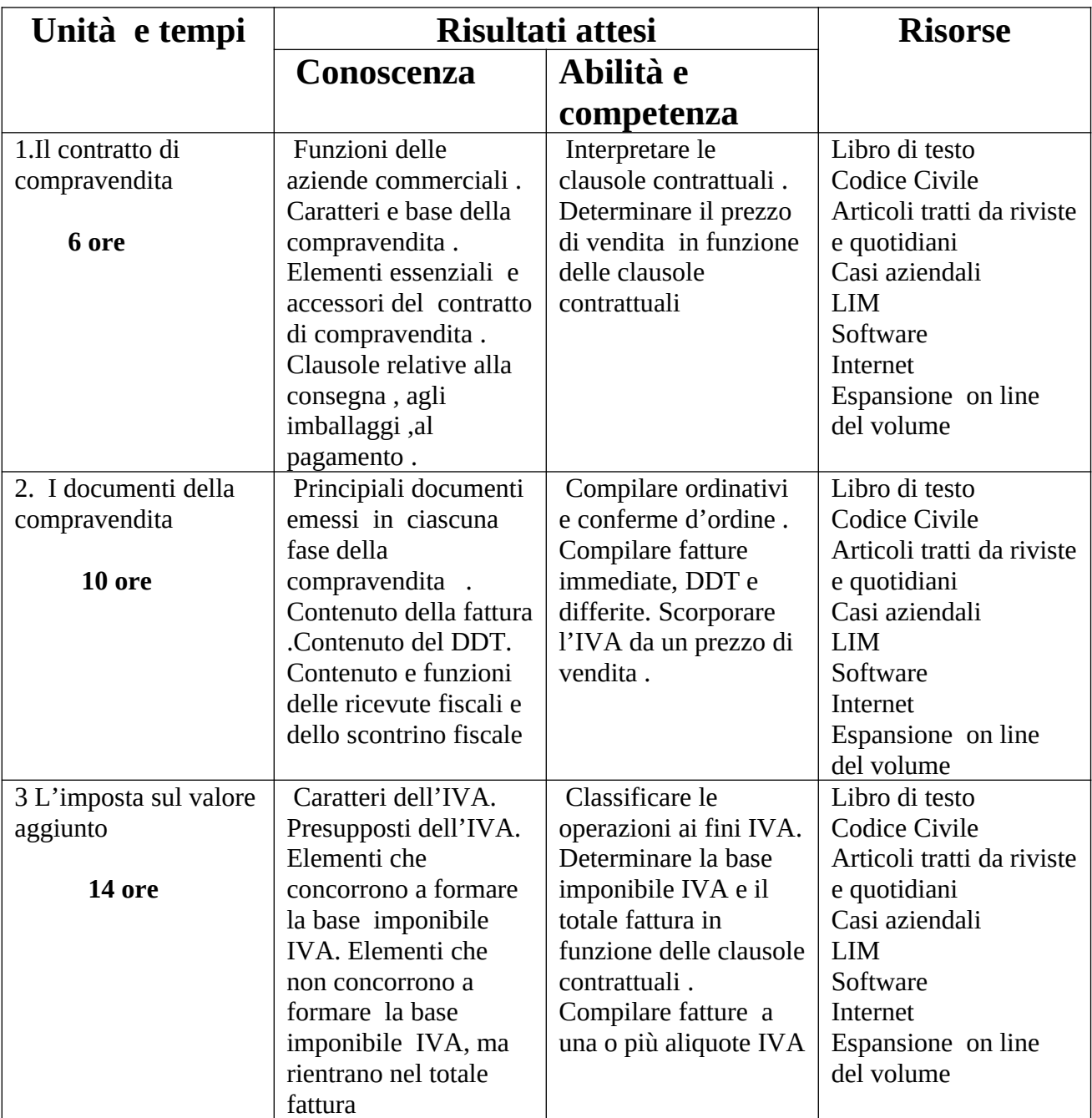

ROMA 30/10/2018 Prof. Raffaele Perillo